# **C\_S4FCF\_2020Q&As**

SAP Certified Application Associate - Central Finance in SAP S/4HANA

### **Pass SAP C\_S4FCF\_2020 Exam with 100% Guarantee**

Free Download Real Questions & Answers **PDF** and **VCE** file from:

**https://www.leads4pass.com/c\_s4fcf\_2020.html**

100% Passing Guarantee 100% Money Back Assurance

Following Questions and Answers are all new published by SAP Official Exam Center

**C** Instant Download After Purchase

**83 100% Money Back Guarantee** 

365 Days Free Update

**Leads4Pass** 

800,000+ Satisfied Customers

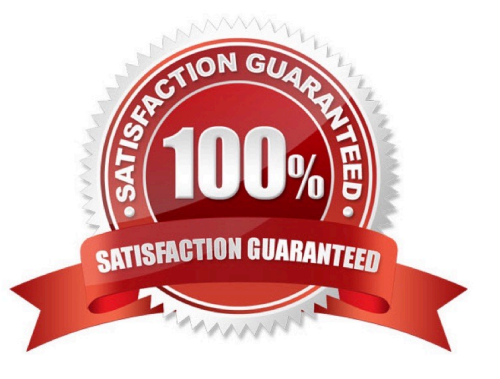

### **Leads4Pass**

#### **QUESTION 1**

You have a replicated an SAP ERP transaction table that contains a language field and a text table containing descriptions in various languages. You create an attribute view by joining these two tables using a text join. As which of the following join types does the text join act in this context?

- A. Referential join
- B. Right outer join
- C. Inner join
- D. Left outer join
- Correct Answer: D

#### **QUESTION 2**

Which tasks can you perform with the data provisioning view in the SAP HANA studio? (Choose two.)

- A. Suspend replication of tables
- B. Filter replicated data
- C. Start replication of tables
- D. Apply data transformations

Correct Answer: AC

#### **QUESTION 3**

Central finance feature will only support on-premise deployment. Is this statement correct?

A. No

B. Yes

Correct Answer: A

#### **QUESTION 4**

Finish the statement. Central finance helps:

A. Companies report on financial figures sourced from SAP and Non-SAP systems to SAP system.

B. Companies report on financial figures sourced from Non-SAP system to SAP system only.

Correct Answer: A

## **Leads4Pass**

#### **QUESTION 5**

Which of the following must you do in order to use SAP BusinessObjects Explorer on SAP HANA data? (Choose two.)

- A. Create an information model.
- B. Create a delivery unit.
- C. Create an information space.
- D. Create a business layer.

Correct Answer: AC

[Latest C\\_S4FCF\\_2020](https://www.leads4pass.com/c_s4fcf_2020.html) **[Dumps](https://www.leads4pass.com/c_s4fcf_2020.html)** 

[C\\_S4FCF\\_2020 Practice](https://www.leads4pass.com/c_s4fcf_2020.html) **[Test](https://www.leads4pass.com/c_s4fcf_2020.html)** 

[C\\_S4FCF\\_2020 Study](https://www.leads4pass.com/c_s4fcf_2020.html) **[Guide](https://www.leads4pass.com/c_s4fcf_2020.html)**